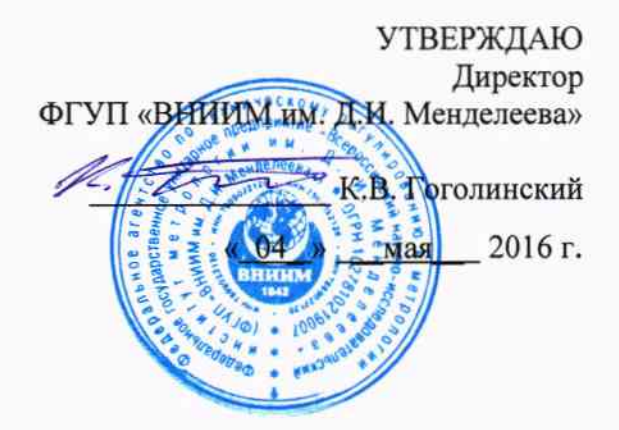

# Машины испытательные универсальные АТ, СТ

# МЕТОДИКА ПОВЕРКИ

MIT 2301-286-2016  $101 - 16$ 

> Руководитель лаборатории ФГУП «ВНИИМ им. Д.И. Менделеева»

А.Ф. Остривной

Настоящая методика поверки распространяется на машины испытательные универсальные АТ, СТ (далее – машины) производства фирмы «The Testometric Company Limited», Великобритания и устанавливает методику их первичной и периодической поверок.

Интервал между поверками - 1 год.

#### 1 Операции и средства поверки

При проведении поверки должны быть выполнены следующие операции, указанные в таблице 1.

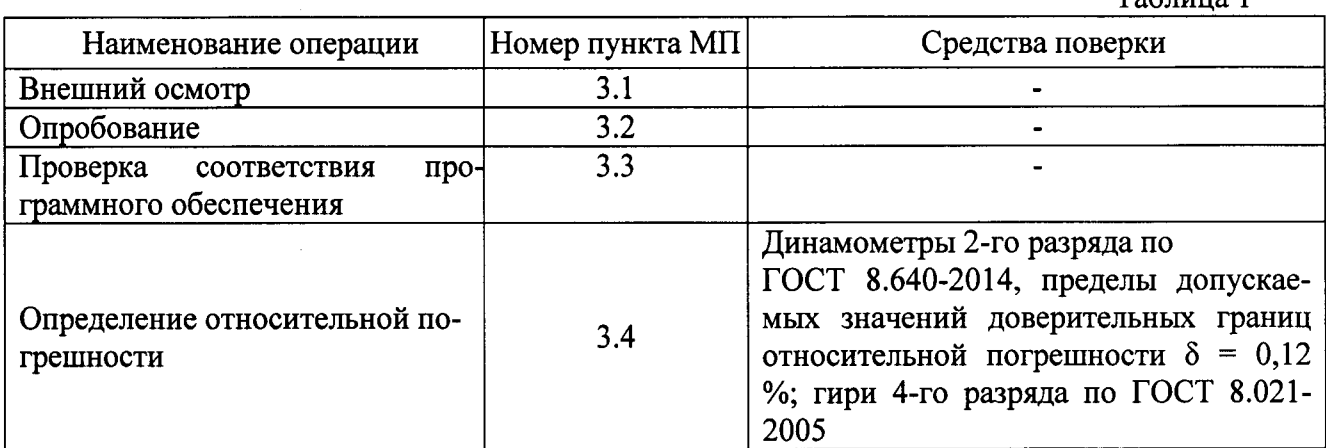

#### 2 Условия поверки и подготовка к ней

2.1 Условия поверки:

2.2 Для надежного выравнивания температуры эталонного динамометра, эталонных гирь и окружающего воздуха, динамометр и гири должны быть доставлены на место поверки не менее, чем за 5 часов до ее начала.

2.3 Перед проведением измерений динамометр нагрузить три раза максимальной нагрузкой. Продолжительность каждого предварительного нагружения должна составлять от 1 минуты до 1,5 минут.

### 3 Проведение поверки

3.1 Внешний осмотр

При внешнем осмотре должно быть установлено:

- соответствие требованиям Руководства по эксплуатации (РЭ);
- отсутствие механических деформаций и сколов;
- сохранность лакокрасочных покрытий;
- наличие и сохранность всех надписей маркировки в соответствии с РЭ.

3.2 Опробование

При опробовании проверять правильность прохождения теста при включении.

3.3 Проверка соответствия программного обеспечения

Перед определением метрологических характеристик, при поверке, необходимо проверить идентификационные данные ПО. Идентификационные данные (признаки) программного обеспечения приведены в таблице 2.

 $ToG<sub>min</sub> 1$ 

Таблина 2

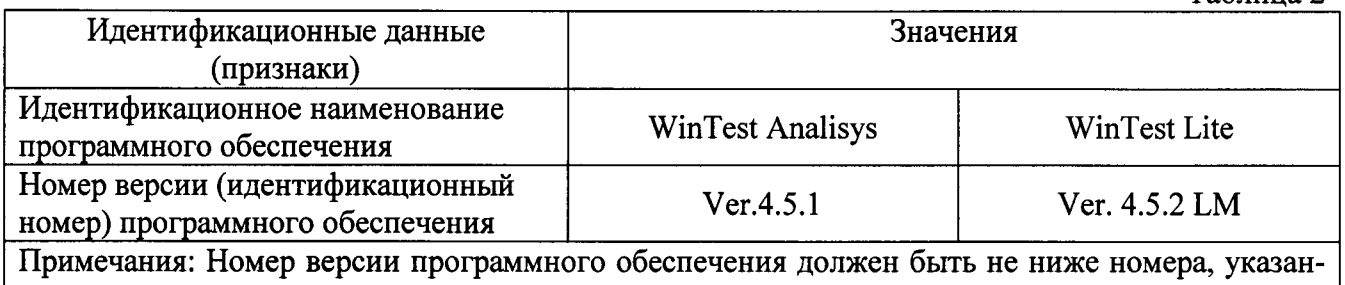

ного в таблице 2.

Идентификация программы: в основном окне программы необходимо нажать кнопку «i». На экране отобразиться номер версии программного обеспечения.

Номер версии программного обеспечения должен быть не ниже номера, указанного в таблице 2.

Перед определением метрологических характеристик, при периодической поверке, необходимо проверить целостность пломбы и знака поверки. Место нанесения знака поверки указано на рисунке 1.

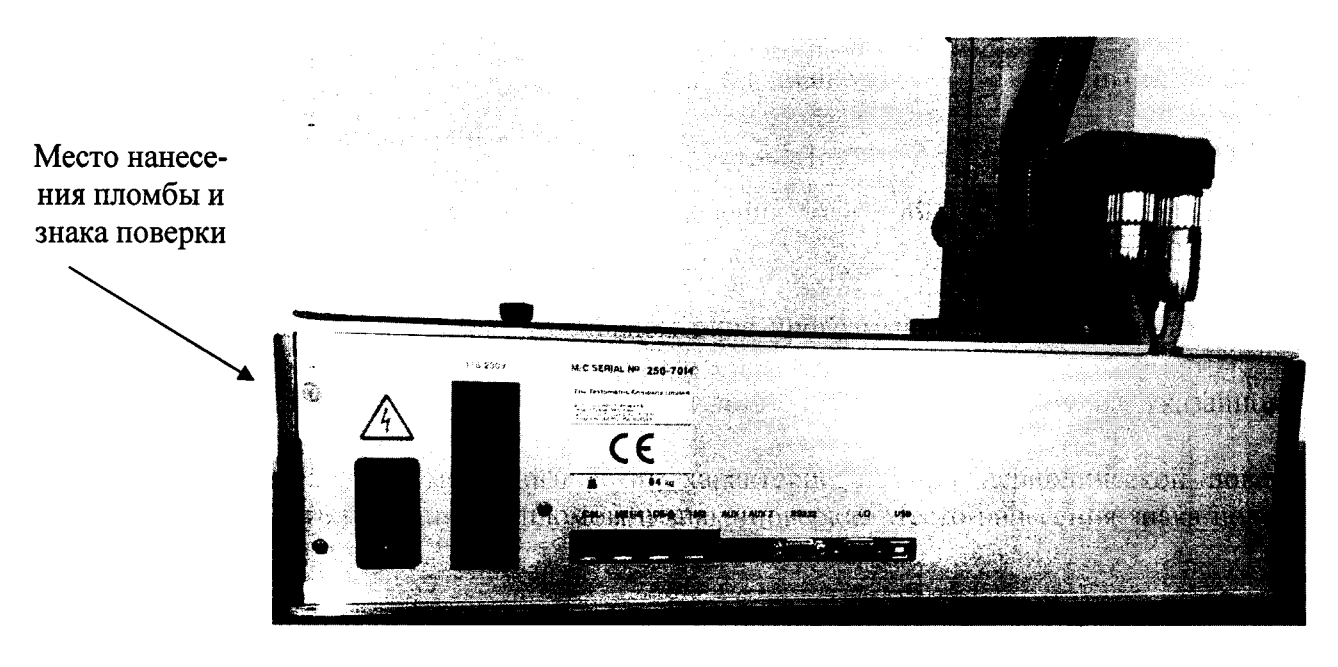

Рисунок 1- Схема пломбирования от несанкционированного доступа

При положительных результатах подтверждения соответствия ПО на машинах, согласно рисунку 1, устанавливают пломбы, обеспечивающие исключение несанкционированного доступа к программному обеспечению.

3.4 Определение относительной погрешности

Если машины M100AT(CT), M250AT(CT), M350AT(CT), M500AT(CT), FS50AT(CT), FS100AT(CT), FS150AT(CT), FS200AT(CT), FS300AT(CT), FS500AT(CT), FS600AT(CT), FS750AT(CT), FS1000AT(CT) имеют несколько тензоризисторных датчиков, то поверку следует производить с каждым датчиком.

Поверку необходимо проводить в режиме сжатия и растяжения<sup>1</sup>.

Примечание: 1 По просьбе заказчика допускается проводить поверку только в режиме сжатия или только в режиме растяжения с соответствующей записью в свидетельстве о поверкe.

Установить динамометр в рабочий участок машины, нагрузить динамометр тремя рядами силы с возрастающими и убывающими значениями.

Зарегистрировать соответствующие показания динамометра и машины.

Каждый ряд нагружения должен содержать не менее восьми ступеней, по возможности, равномерно распределенных по диапазону измерений от наименьшего предела измерений до наибольшего предела измерений.

После полного разгружения динамометра следует регистрировать нулевые показания машины после ожидания в течение, по крайней мере, 30 секунд.

Результаты измерений занести в протокол.

Для каждой ступени нагружения относительную погрешность рассчитывать по формуле:

$$
\delta = \frac{X_u - X_\partial}{X_\partial} \cdot 100\,\%
$$

где  $X_{\theta}$ - показания динамометра;

 $X_{\mu}$  - показания машины.

В диапазоне до 1 кН допускается применение гирь 4-го разряда по ГОСТ 8.021-2005.

Для поверки в режиме растяжения установить приспособление для установки гирь при поверке в рабочий участок машины, нагрузить тремя рядами нагрузок с возрастающими и убывающими значениями с применением эталонных гирь.

Для поверки в режиме сжатия удалить нагрузочный элемент из траверсы и поместить его на твердую горизонтальную поверхность верхней стороной вниз. Прикрутить приспособление для установки гирь при поверке к нагрузочному элементу, нагрузить тремя рядами нагрузок с возрастающими и убывающими значениями с применением эталонных гирь.

Значение приложенной силы рассчитывать по формуле:

$$
F=m\cdot g
$$

где *m* - масса установленных гирь;

 $g$  – ускорение свободного падения в месте поверки.

Зарегистрировать соответствующие показания машины и приложенной силы.

Для каждой ступени нагружения относительную погрешность рассчитывать по форму-

ле:

$$
\delta = \frac{X_{\rm M} - F}{F} \cdot 100\%
$$

где F - значение приложенной силы;

 $X_{\mu}$  - показания машины.

Относительная погрешность при каждом измерении не должна превышать установленных пределов.

## 4 Оформление результатов поверки

4.1 Положительные результаты поверки оформлять выдачей свидетельства о поверке.

Знак поверки в виде оттиска поверительного клейма ставится на пломбу, защищающую от изменения установленных регулировок.

4.2 Отрицательные результаты поверки оформлять извещением о непригодности.